# **Photoshop 2021 (version 22.1.0) Download ((TOP))**

First you need to download the Adobe Photoshop program from Adobe's website and install it on your computer. After the installation is complete, you need to locate the.exe file for the program and run it. The program should run through the process of installing and then you need to locate the Adobe Photoshop License screen. There will be a message at the bottom of the screen that says 'License Agreement' and you need to click to agree to the terms. You will then be ready to enter your product key. To find out the product key, go to the Adobe Photoshop FAQ page and click on the 'Product Key' link. You should now have a license key. Be sure to save it somewhere safe because it is the key you use to activate the software. If you have not used Adobe Photoshop before you will need to purchase the program. If you already have a copy of Adobe Photoshop, you can download the crack from the internet or use one you already have.

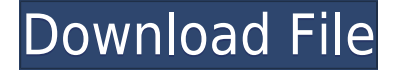

However, with more and more technology companies avoiding the \$100-200 developer port annually and the expensive monthly fees, it is more likely that other companies will follow suit. If Adobe now has a viable option for professionals, then perhaps that will have a positive impact on its image. The thing is, we are living in a world where smartphones can do everything. We don't need more. And Photoshop is still quite an app. But things will change, and then Adobe will have a serious problem on its hands. The review of Photoshop CC is thus not a review of the CC itself, but of a review of the content of the app. In this review, I review the content of Photoshop and whether it is a valid solution for a professional photographer. It seems that since Lightroom adds features, Photoshop builds on them. As mentioned earlier, the new version of Photoshop Elements adds some very welcome new features to the popular package. Added features include edge detection, Smart Guides, overlays, and the ability to crop images individually or automatically. I am particularly excited to see edge detection and Smart Guides applied to stills. I think that will be one of the most popular features. (You can see my hands-on with the new features in our video here.) There are still too few free apps for independent photographers for me to really believe in the manual cropping method to produce better results. Thankfully, the new shapes available in Photoshop and with Adobe Camera Raw are improving that process. And if you click on layers, you can easily trim a corner or two from a photo. Hopefully those improvements will be embraced.

## **Adobe Photoshop CS6 Download With Keygen 2022**

**What It Does:** The Pen tool lets you draw and edit paths. It is one of the most versatile tools in Photoshop and most of the time we use it to outline elements, make selections, erase and clone content. Effects can be added to the tool path to create a collage-like effect.

#### **What is Adobe Photoshop?**

When you load your file into Photoshop it creates a new layer in the document. You can then begin to move and resize shapes and groups of shapes. The image is not gridded, so you can move shapes or shapes and groups of them in any order that you choose. There are no rules that you need to obey when moving or resizing. In Photoshop, a file has a definitive beginning and end. There are no "pages" or "segments" of a document. Instead, what you get is one large collection of individual elements that are contained in a file named layers. Once you have selected an object in the image area, you are in *layers* edit mode. When your selection is made, it will act as if it is selected, but it will become an individual option in the *Layers* window. The selection will be outlined in blue and the layer will be outlined in orange. While in *edit* mode, you can rotate and scale your selection - as long as you want to make the document fit around your selection, as long as the edge of the selection and the edges of the document remain aligned. If your image is very large, or made up of several very large images, we recommend dividing it into smaller pieces. You can then work on them together, or work on them individually, as seen fit. e3d0a04c9c

# **Adobe Photoshop CS6 Download Full Version For Windows 2022**

The update also sports a brand new share panel for sharing files directly to Instagram, as well as a new weather feature. In addition, ports like DNG and Exras from the newer Creative Cloud version of Photoshop have been added. User interface and functional improvements were also included in the update, which improves how Photoshop has been dealing with multi-monitor setups for some time now. Mobile apps have also been updated with iOS 13 support, and the Android app received Vulkan/OpenGL accelerated rendering, allowing for faster, more responsive multitasking. Adobe has also dropped support for Windows Desktop Bridge, bringing better integration for users in Apple products. I'm going to be at Photoshop World in London later this month covering all of Adobe's product launches for the new year. You can expect everything from Photoshop to Illustrator, InDesign to Lightroom, InCopy to Premiere and much more. I look forward to seeing you there for exciting announcements, demos, and roundtables. Once you have installed Photoshop on your computer, it's simply a matter of getting to know it, finding your way around it, and knowing how best to use it for your creative projects. If you would like to learn more, you can download the official Photoshop Elements on the web learning videos : The most anticipated feature in Photoshop on the Mac has been the inclusion of a multi-core processor mode. Software that benefits from this mode turns the processor on all cores whenever it's used,--ideally speeding up the editing process. For serious projects, the additional speed can make a staggering difference. In one example, a video editor used a five-core processor, enabling it to perform transformations much faster. Some have even found that their projects run with a single core for a while, and only gradually jump to use all available processor cores with the increased file size.

photoshop 2021 version 22.0 download photoshop 2021 (version 22.5) free download photoshop 2021 (version 22.3.1) free download photoshop 2021 version 22.1 1 download adobe photoshop 2021 setup download for windows 10 adobe photoshop cc 2021 free download softonic smart portrait photoshop 2021 download shadowify photoshop plugin free download 2021 photoshop 2021 free download reddit camera raw photoshop 2021 download

Adobe has recently updated the Photoshop Elements 2019 18.3 version with many new features. It is really popular among graphic designers because it does all the simple tasks of Adobe Photoshop, and even more. You can use it for image editing, create and edit graphics, edit web pages, create mobile apps, and even create videos easily. Most of the features are free and you can use them when you want to or on subscription basis, dependent on your need. The new version of Photoshop has Fireworks support. Adobe Photoshope 2020 has new features such as a new built-in typography app called Quill; a revamped photography suite called Book; cleaner UI, a suite of mobile apps called Creative Cloud and more. Below are the new Photoshop features: Adobe Photoshop first appeared in 1987, and has been in constant use ever since. In the course of its development, it has deviated from its basic purpose and made many enhancements in terms of interface, editing features, and organization. The latest release of Adobe Photoshop CC 2019 is considered to be the latest version that's running on Mac with having a new feature wheel, object and text tools for non-destructive editing suite or DNG development. There are many Photoshop features to help the designers and editors to edit images and other graphical objects. Adobe Photoshop is a widely known software application which is widely used for photo enhancement. Whether you want to add simple features

like special effects, color correction or for more advanced ones like hand-drawn comic strips, typography, or creating your very own typography. Adobe Photoshop is the first choice for them. The features are offered to suit every one of needs and a lot of professionals use this software in their work and business.

**Adobe Photoshop on the web –** The new version of Photoshop on the web is the culmination of a three-year journey that started in 2016 when Adobe introduced Photoshop on the web, the first webbased desktop professional application. It was ahead of its time. For many years, the majority of Photoshop's users were still editing their images on a desktop computer. Over the last few years, however, the desktop application has lost share to smartphones, tablets, and the cloud. The new version of Photoshop on the web further demonstrates that desktop editing is just one of many Photoshop workflows, and the capabilities you are used to from desktop Photoshop can be shared with your colleagues on the web. Even though it may be tempting to just go to Photoshop on the web, you should take a moment to consider those workflows. For example, you should reconsider opening Photoshop on the web when creating complex images because of the limitations on file size. Instead, consider sharing your Photoshop creations with your colleagues via a web link. In fact, in the scheme of things, it may be more convenient to access your image in the browser than to download it. **Adobe Photoshop on the Web –** Adobe aimed to make it as simple for you to view and edit your files as it was to upload them. The new Photoshop on the web lets you upload your images, annotate them, and even make web links to share your digital assets with others. You can even open Photoshop on the web in a new tab, which is great for keeping your files open as you work on them on your desktop. To continue working, you can automatically close the window in which you opened Photoshop on the web.

<https://zeno.fm/radio/advanced-apktool-download-for-windows> <https://zeno.fm/radio/fight-night-champion-pcskidrow-torrent> <https://zeno.fm/radio/soal-bahasa-jawa-kelas-4-sd-semester-2> <https://zeno.fm/radio/farming-simulator-2013-please-insert-game-disc> <https://zeno.fm/radio/xln-audio-addictive-drums-v1-1-1-keygen-only-air-zip> <https://zeno.fm/radio/xtools-pro-arcgis-10-full-crack> <https://zeno.fm/radio/operation-flashpoint-dragon-rising-english-language-patch>

Gradients are very often used to make the images or web design look more interesting, unique and professional. With the gradients tool, you can add, edit or modify gradients. There are 17 different types of gradients. It contains simple gradient, advanced gradient, advanced gradient, radial gradients, and more. With the help of the gradient tool, you will be able to add or remove more gradients. You will also be able to change the color of your gradient. Sometimes, the gradients aren't even as attractive as they should be. Adobe Photoshop is an image editing software. But, it doesn't include all of Photoshop's features. You will be able to modify the image and add any special effects, okay the images right away. Photoshop is a powered software that has been designed to change and modify photos and graphics. You can also join, separate, blend, reduce or complete the images. Adobe Photoshop is a real-time photo-editing solution. Here we will discuss about the URLs, web links, and website URLs. URLs are very important in Photoshop because we have to use them a lot of times. Every individual or organization has its own website. On every website, there are lots of links like:

- Home page;

- Posts;

- About us;
- Contact us;
- Join us if you like us;
- Donate;
- Privacy policy;
- Terms of service;

- Help;

- Support. With the latest updates, including the Presicion AP2 update, Photoshop CC allows for faster editing of images and layers in the following ways:

- Partial/Comparison mode
- Multiple Layers visibility
- Layers List
- Layer Groups
- Transform Tool
- Speed
- The Cropping Tool
- The Free Transform Tool

<http://medlifecareer.com/?p=25651>

<https://lmb364.n3cdn1.secureserver.net/wp-content/uploads/2023/01/darfern.pdf?time=1672664284> <https://dreamlandit.com/wp-content/uploads/2023/01/engedar.pdf>

[http://www.landtitle.info/photoshop-2021-version-22-download-with-registration-code-64-bits-new-20](http://www.landtitle.info/photoshop-2021-version-22-download-with-registration-code-64-bits-new-2022/) [22/](http://www.landtitle.info/photoshop-2021-version-22-download-with-registration-code-64-bits-new-2022/)

<https://crazy.ro/adobe-photoshop-cc-2017-update-download-work/>

<http://crossroads-bv.nl/?p=13960>

<http://minnesotafamilyphotos.com/photoshop-cs6-2018-download-for-pc-new/>

<https://tourismcenter.ge/wp-content/uploads/2023/01/benyork.pdf>

<https://smarthomeblog.net/wp-content/uploads/Images/kasijal.pdf>

[https://www.riobrasilword.com/2023/01/02/photoshop-cs3-download-free-product-key-full-keygen-full](https://www.riobrasilword.com/2023/01/02/photoshop-cs3-download-free-product-key-full-keygen-full-version-for-windows-x32-64-2022/) [-version-for-windows-x32-64-2022/](https://www.riobrasilword.com/2023/01/02/photoshop-cs3-download-free-product-key-full-keygen-full-version-for-windows-x32-64-2022/)

[http://www.fiscalsponsor.net/wp-content/uploads/2023/01/Lr-Adobe-Photoshop-Download-BETTER.p](http://www.fiscalsponsor.net/wp-content/uploads/2023/01/Lr-Adobe-Photoshop-Download-BETTER.pdf) [df](http://www.fiscalsponsor.net/wp-content/uploads/2023/01/Lr-Adobe-Photoshop-Download-BETTER.pdf)

[https://weihnachts-lichter.de/wp-content/uploads/2023/01/Photoshop-2022-Download-free-Registrati](https://weihnachts-lichter.de/wp-content/uploads/2023/01/Photoshop-2022-Download-free-Registration-Code-For-PC-64-Bits-upDated-2023.pdf) [on-Code-For-PC-64-Bits-upDated-2023.pdf](https://weihnachts-lichter.de/wp-content/uploads/2023/01/Photoshop-2022-Download-free-Registration-Code-For-PC-64-Bits-upDated-2023.pdf)

[https://atmecargo.com/wp-content/uploads/2023/01/Adobe-Photoshop-Cs6-Italian-Language-Pack-Do](https://atmecargo.com/wp-content/uploads/2023/01/Adobe-Photoshop-Cs6-Italian-Language-Pack-Download-TOP.pdf) [wnload-TOP.pdf](https://atmecargo.com/wp-content/uploads/2023/01/Adobe-Photoshop-Cs6-Italian-Language-Pack-Download-TOP.pdf)

<https://duplicazionechiaveauto.it/download-glow-effect-photoshop-exclusive/>

[https://www.actdiscgolfclub.com/wp-content/uploads/2023/01/Adobe-Photoshop-Download-Software-](https://www.actdiscgolfclub.com/wp-content/uploads/2023/01/Adobe-Photoshop-Download-Software-INSTALL.pdf)[INSTALL.pdf](https://www.actdiscgolfclub.com/wp-content/uploads/2023/01/Adobe-Photoshop-Download-Software-INSTALL.pdf)

<https://mypaygroup.com/wp-content/uploads/2023/01/heatah.pdf>

[https://www.touchegraphik.com/wp-content/uploads/2023/01/Download-free-Adobe-Photoshop-CC-20](https://www.touchegraphik.com/wp-content/uploads/2023/01/Download-free-Adobe-Photoshop-CC-2019-Activation-lifetimE-patch-2023.pdf) [19-Activation-lifetimE-patch-2023.pdf](https://www.touchegraphik.com/wp-content/uploads/2023/01/Download-free-Adobe-Photoshop-CC-2019-Activation-lifetimE-patch-2023.pdf)

<https://earthoceanandairtravel.com/2023/01/02/adobe-photoshop-templates-free-download-hot/>

[https://seecurrents.com/wp-content/uploads/2023/01/Download-free-Photoshop-CC-2015-Version-16-](https://seecurrents.com/wp-content/uploads/2023/01/Download-free-Photoshop-CC-2015-Version-16-Cracked-3264bit-2022.pdf) [Cracked-3264bit-2022.pdf](https://seecurrents.com/wp-content/uploads/2023/01/Download-free-Photoshop-CC-2015-Version-16-Cracked-3264bit-2022.pdf)

<http://www.midax.it/registrazione-utenti/>

[https://qualityglassandwindow.com/adobe-photoshop-2022-version-23-4-1-license-keygen-keygen-for](https://qualityglassandwindow.com/adobe-photoshop-2022-version-23-4-1-license-keygen-keygen-for-lifetime-hot-2023/)[lifetime-hot-2023/](https://qualityglassandwindow.com/adobe-photoshop-2022-version-23-4-1-license-keygen-keygen-for-lifetime-hot-2023/)

[https://holanadege.com/adobe-photoshop-2021-version-22-3-download-free-license-keygen-mac-win-2](https://holanadege.com/adobe-photoshop-2021-version-22-3-download-free-license-keygen-mac-win-2023/)

### [023/](https://holanadege.com/adobe-photoshop-2021-version-22-3-download-free-license-keygen-mac-win-2023/)

[https://www.imobiliaresalaj.ro/wp-content/uploads/2023/01/Download-free-Adobe-Photoshop-CC-201](https://www.imobiliaresalaj.ro/wp-content/uploads/2023/01/Download-free-Adobe-Photoshop-CC-2019-Version-20-Full-Version-MacWin-2023.pdf) [9-Version-20-Full-Version-MacWin-2023.pdf](https://www.imobiliaresalaj.ro/wp-content/uploads/2023/01/Download-free-Adobe-Photoshop-CC-2019-Version-20-Full-Version-MacWin-2023.pdf)

<https://boyutalarm.com/?p=2852>

[https://bodhirajabs.com/download-free-adobe-photoshop-2022-version-23-license-code-keygen-for-ma](https://bodhirajabs.com/download-free-adobe-photoshop-2022-version-23-license-code-keygen-for-mac-and-windows-2022/) [c-and-windows-2022/](https://bodhirajabs.com/download-free-adobe-photoshop-2022-version-23-license-code-keygen-for-mac-and-windows-2022/)

<https://www.ocacp.com/wp-content/uploads/2023/01/canacat.pdf>

<https://shahjalalproperty.com/wp-content/uploads/2023/01/makelly.pdf>

<https://www.jlid-surfstore.com/?p=12799>

<https://kapazu.ro/wp-content/uploads/2023/01/ogyfyl.pdf>

[https://lacasaalta.com/634b4b353b5f0b78aa19a3b5701ca6d15c9532815f8ade4ae68c84f8e45bbeb7p](https://lacasaalta.com/634b4b353b5f0b78aa19a3b5701ca6d15c9532815f8ade4ae68c84f8e45bbeb7postname634b4b353b5f0b78aa19a3b5701ca6d15c9532815f8ade4ae68c84f8e45bbeb7/) [ostname634b4b353b5f0b78aa19a3b5701ca6d15c9532815f8ade4ae68c84f8e45bbeb7/](https://lacasaalta.com/634b4b353b5f0b78aa19a3b5701ca6d15c9532815f8ade4ae68c84f8e45bbeb7postname634b4b353b5f0b78aa19a3b5701ca6d15c9532815f8ade4ae68c84f8e45bbeb7/)

[https://www.moskyshop.com/wp-content/uploads/2023/01/Photoshop\\_2021\\_Version\\_222.pdf](https://www.moskyshop.com/wp-content/uploads/2023/01/Photoshop_2021_Version_222.pdf) <https://elektrobest.de/wp-content/uploads/2023/01/ygepal.pdf>

[https://www.myfreearticledirectory.com/wp-content/uploads/2023/01/Oil-Paint-Plugin-For-Photoshop](https://www.myfreearticledirectory.com/wp-content/uploads/2023/01/Oil-Paint-Plugin-For-Photoshop-Cc-2017-Free-Download-LINK.pdf) [-Cc-2017-Free-Download-LINK.pdf](https://www.myfreearticledirectory.com/wp-content/uploads/2023/01/Oil-Paint-Plugin-For-Photoshop-Cc-2017-Free-Download-LINK.pdf)

[https://www.soulfingerproductions.com/wp-content/uploads/2023/01/Adobe\\_Photoshop\\_2022\\_Versio](https://www.soulfingerproductions.com/wp-content/uploads/2023/01/Adobe_Photoshop_2022_Version_231.pdf) [n\\_231.pdf](https://www.soulfingerproductions.com/wp-content/uploads/2023/01/Adobe_Photoshop_2022_Version_231.pdf)

[https://cameroonkaizenawards.com/wp-content/uploads/2023/01/Photoshop-2022-Activation-Key-Wit](https://cameroonkaizenawards.com/wp-content/uploads/2023/01/Photoshop-2022-Activation-Key-With-License-Key-For-Mac-and-Windows-x3264-2023.pdf) [h-License-Key-For-Mac-and-Windows-x3264-2023.pdf](https://cameroonkaizenawards.com/wp-content/uploads/2023/01/Photoshop-2022-Activation-Key-With-License-Key-For-Mac-and-Windows-x3264-2023.pdf)

[https://thedeadimp.com/wp-content/uploads/2023/01/Adobe\\_Photoshop\\_eXpress.pdf](https://thedeadimp.com/wp-content/uploads/2023/01/Adobe_Photoshop_eXpress.pdf)

<http://www.hopeclayburnmusic.com/wp-content/uploads/2023/01/baifrit.pdf>

[https://www.parsilandtv.com/wp-content/uploads/2023/01/Download-Photoshop-Cc-2020-Yasir-TOP.p](https://www.parsilandtv.com/wp-content/uploads/2023/01/Download-Photoshop-Cc-2020-Yasir-TOP.pdf) [df](https://www.parsilandtv.com/wp-content/uploads/2023/01/Download-Photoshop-Cc-2020-Yasir-TOP.pdf)

<https://awaazsachki.com/2023/01/adobe-photoshop-elements-13-download-free-full-version-patched/> [https://homeworks.ng/wp-content/uploads/2023/01/Download\\_Smoke\\_Bomb\\_Brushes\\_Photoshop\\_Hig](https://homeworks.ng/wp-content/uploads/2023/01/Download_Smoke_Bomb_Brushes_Photoshop_High_Quality.pdf) [h\\_Quality.pdf](https://homeworks.ng/wp-content/uploads/2023/01/Download_Smoke_Bomb_Brushes_Photoshop_High_Quality.pdf)

Adobe Photoshop is a suite of image editing and manipulation tools that can be used together or individually to create stunning images. It has a special focus on increasing speed and producing professional quality output. Users of the software are advised to take the time to learn about the software so that it can be used by them for best results. A truly powerful image editing application, Photoshop, is one of the most popular image editing software on the market. Within its complex UI, Adobe showcases layer masks, adjustment layers, brushes, filters, and other tools to create stunning images. Users can easily create and edit images with a full range of feature controls. You'll be able to fix, enhance, and color correct using 25+ different filters. If you're running on a budget, you'll appreciate the price and value of the program since its \$39.00. It has the tools or feature that are widely used like the key tool, the Adjustment Layers, Selection tools, and the Edit path tool. It has a wide range of tools including the layers, a good set of selection tools, a powerful editing tools like Curves tool and Smart Brush Tool. Photoshop has its own effects that are different from other tools including the adjustment layers, blend modes, gradient and layer style options. It has the feature of control, you can precisely, quickly and easily adjust the layers with adjustment layers. There is the feature that is useful as Pen tool that is getting more popular and used now a days. Some of the powerful and innovative features introduced in the latest version and it has the feature of Color Range tool and Content Aware which is very helpful tools for processing large and complicated photos. It has the feature of access to the Actions features. You can add effects ( adobe camera elements 11 camera raw ) to the action, you can create the action, easily and quickly.